$($ ,  $)$ , web-.

 $, \qquad$  (. ),  $\qquad$  - . IP-,  $\qquad$  Drivers Pack.

 $\mathcal{A}=\mathcal{A}^{\mathrm{c}}$  , where  $\mathcal{A}^{\mathrm{c}}$ 

 $\overline{\odot}$ fps  $($ .  $)$ .

 $4.$ , .

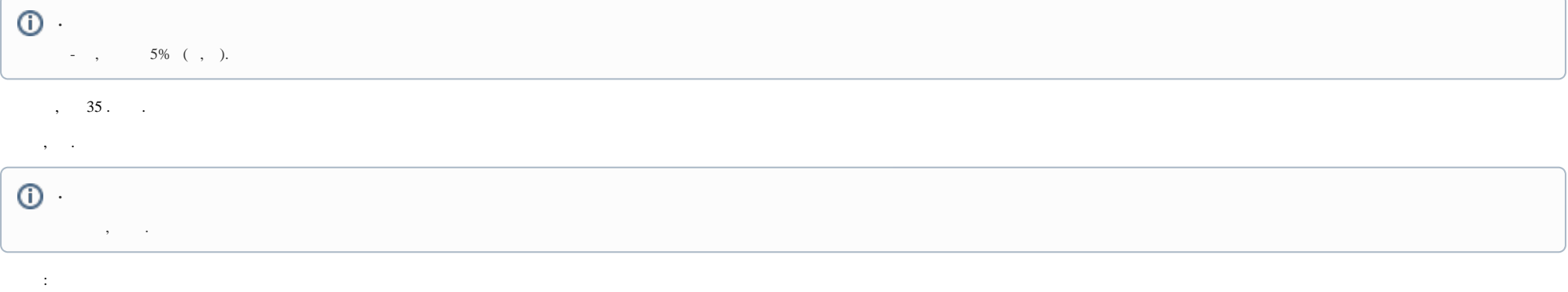

 $1.$   $1.$ 

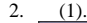

.

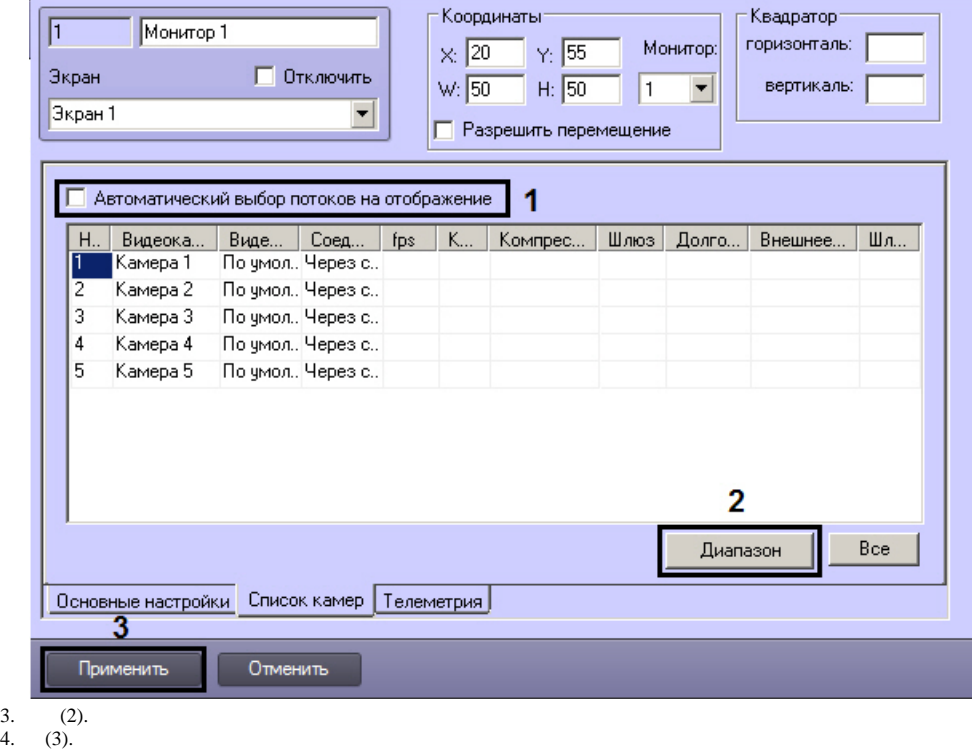